## **Колледж коммерции, технологий и сервиса**

УТВЕРЖДЕНО протокол заседания ученого совета от 31.08.2016 г., № 1

# **РАБОЧАЯ ПРОГРАММА ПРОИЗВОДСТВЕННОЙ ПРАКТИКИ**

## **ПМ.01 Обработка отраслевой информации**

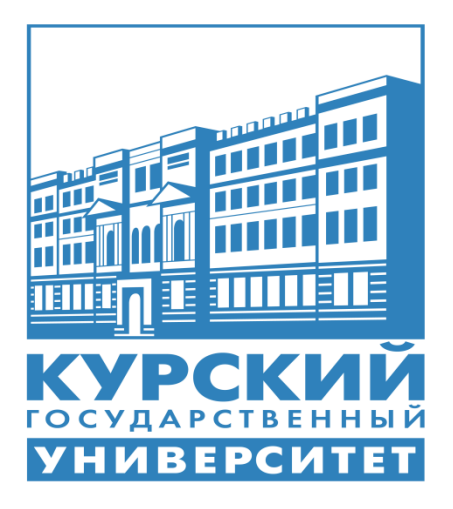

Курск 2016

Рабочая программа производственной практики разработана на основе Федерального государственного образовательного стандарта по специальности среднего профессионального образования (далее – СПО) **09.02.05 Прикладная информатика (по отраслям)** (базовой подготовки).

Организация – разработчик: ФГБОУ ВО «Курский государственный университет».

Разработчик:

Негребецкая В.И. – преподаватель колледжа коммерции, технологий и сервиса ФГБОУ ВО «Курский государственный университет».

#### **1. Цели производственной практики ПП.01.01**

Целями производственной практики ПП.01.01 являются закрепление и углубление теоретической подготовки обучающегося и приобретение им практических профессиональных умений, овладение видом профессиональной деятельности обработка отраслевой информации, в том числе профессиональными и общими компетенциями.

### **2. Задачи производственной практики ПП.01.01**

Задачами производственной практики ПП.01.01 являются:

· Приобретение практического опыта в следующих направлениях:

1. Обработка с помощью современных информационных технологий статистического и динамического контента.

2. Установка, настройка параметров функционирования периферийных устройств, оборудования и телекоммуникационных систем.

3. Установка, настройка прикладного программного обеспечения персональных компьютеров.

4. Овладение навыками обучения пользователей работе с отраслевым оборудованием, периферийными устройствами и телекоммуникационными системами

5. Систематизация собственных результатов продуктивно-практической деятельности.

Закрепление и расширение теоретических знаний и практических умений, приобретенных студентами в предшествующий период теоретического обучения;

· Подготовка студентов к последующему осознанному изучению профессиональных модулей.

### **3. Место производственной практики в структуре ППССЗ**

На освоение производственной практики **ПП.01.01** учебным планом отводится 54 часа, которые отрабатываются в пятом семестре третьего года обучения в **ПМ.01** *Обработка отраслевой информации.*

Производственная практика **ПП.01.01** базируется на основе междисциплинарного курса МДК.01.01 *Обработка отраслевой информации* профессионального модуля **ПМ.01** *«Обработка отраслевой информации».*

Для освоения данной практики студенту необходимо

### **иметь практический опыт:**

- обработки статического информационного контента;

- обработки динамического информационного контента;

- монтажа динамического информационного контента;

- работы с отраслевым оборудованием обработки информационного контента;

- осуществления контроля работы компьютерных, периферийных устройств и телекоммуникационных систем, обеспечение их правильной эксплуатации;

- подготовки оборудования к работе;

#### **уметь:**

- осуществлять процесс допечатной подготовки информационного контента;

- инсталлировать и работать со специализированным прикладным программным обеспечением;

- работать в графическом редакторе;

- обрабатывать растровые и векторные изображения;

- работать с пакетами прикладных программ верстки текстов;

- осуществлять подготовку оригинал-макетов;

- работать с пакетами прикладных программ обработки отраслевой информации;

- работать с программами подготовки презентаций;

- инсталлировать и работать с прикладным программным обеспечением обработки динамического информационного контента;

- работать с прикладным программным обеспечением обработки экономической информации;

- конвертировать аналоговые форматы динамического информационного содержания в цифровые;

- записывать динамическое информационное содержание в заданном формате;

- инсталлировать и работать со специализированным прикладным программным обеспечением монтажа динамического информационного контента;

- осуществлять выбор средств монтажа динамического контента;

- осуществлять событийно-ориентированный монтаж динамического контента;

- работать со специализированным оборудованием обработки статического и динамического информационного контента;

- выбирать оборудование для решения поставленной задачи;

- устанавливать и конфигурировать прикладное программное обеспечение;

- диагностировать неисправности оборудования с помощью технических и программных средств;

- осуществлять мониторинг рабочих параметров оборудования;

- устранять мелкие неисправности в работе оборудования;

- осуществлять техническое обслуживание оборудования на уровне пользователя;

- осуществлять подготовку отчета об ошибках;

- коммутировать аппаратные комплексы отраслевой направленности;

- осуществлять пусконаладочные работы отраслевого оборудования;

- осуществлять испытание отраслевого оборудования;

- устанавливать и конфигурировать системное программное обеспечение;

#### **знать:**

- - основы информационных технологий;
- технологии работы со статическим информационным контентом;
- стандарты форматов представления статического информационного контента;

#### – стандарты форматов представления графических данных;

- компьютерную терминологию;
- стандарты для оформления технической документации;
- последовательность и правила допечатной подготовки;
- правила подготовки и оформления презентаций;
- программное обеспечение обработки информационного контента;
- основы эргономики;
- математические методы обработки информации;
- информационные технологии работы с динамическим контентом;
- стандарты форматов представления динамических данных;
- терминологию в области динамического информационного контента;
- программное обеспечение обработки информационного контента;
- принципы линейного и нелинейного монтажа динамического контента;
- правила построения динамического информационного контента;
- программное обеспечение обработки информационного контента;
- правила подготовки динамического информационного контента к монтажу;

– технические средства сбора, обработки, хранения и демонстрации статического и динамического контента;

- принципы работы специализированного оборудования;
- режимы работы компьютерных и периферийных устройств;
- принципы построения компьютерного и периферийного оборудования;

– правила технического обслуживания оборудования;

- регламент технического обслуживания оборудования;
- виды и типы тестовых проверок;
- диапазоны допустимых эксплуатационных характеристик оборудования;

– принципы коммутации аппаратных комплексов отраслевой направленности; – эксплуатационные характеристики оборудования отраслевой

направленности;

– принципы работы системного программного обеспечения.

Прохождение данной практики предшествует изучению профессионального модуля **ПМ.02** *«***Разработка, внедрение и адаптация программного обеспечения отраслевой направленности», ПМ.03 «Сопровождение и продвижение программного обеспечения отраслевой направленности», ПМ.04 «Обеспечение проектной деятельности».**

#### **4. Формы проведения производственной практики**

Производственная практика ПП.01.01 проводится в индивидуальной форме на предприятиях региона.

#### **5. Место и время проведения производственной практики ПП.01.01**

Производственная практика **ПП.01.01** проводится на предприятиях, в организациях различных организационно-правовых форм г. Курска на основе договоров, заключаемых между ФГБОУ ВО «Курский государственный университет» и предприятиями, направление деятельности которых соответствует профилю подготовки обучающихся.

Конкретное место прохождения производственной практики (практики по профилю специальности) определяется начальником отдела производственного обучения по согласованию с обучающимися и руководителем практики от колледжа.

Производственная практика **ПП.01.01** проводится в 5 семестре (в соответствии с учебным планом). Концентрированно, в один период.

Сроки и место проведения производственной практики (практики по профилю специальности), назначение руководителей оформляются приказом по университету в установленном порядке.

#### **6. Компетенции обучающегося, формируемые в результате прохождения производственной практики ПП.01.01**

В результате прохождения данной производственной практики обучающийся должен приобрести следующие практические навыки, умения, универсальные и профессиональные компетенции:

- ОК 1 Понимать сущность и социальную значимость своей будущей профессии, проявлять к ней устойчивый интерес
- ОК 2 Организовывать собственную деятельность, выбирать типовые методы и способы выполнения профессиональных задач, оценивать их эффективность и качество
- ОК 3 Принимать решения в стандартных и нестандартных ситуациях и нести за них ответственность
- ОК 4 Осуществлять поиск и использование информации, необходимой для эффективного выполнения профессиональных задач, профессионального и личностного развития
- ОК -5 Использовать информационно-коммуникационные технологии в профессиональной деятельности
- ОК 6 Работать в коллективе и команде, эффективно общаться с коллегами, руководством, потребителями
- ОК 7 Брать на себя ответственность за работу членов команды (подчиненных), результат выполнения заданий
- ОК 8 Самостоятельно определять задачи профессионального и личностного развития, заниматься самообразованием, осознанно планировать повышение квалификации
- ОК 9 Ориентироваться в случаях частой смены технологий в профессиональной деятельности
- ПК 1.1 Обрабатывать статический информационный контент.
- ПК 1.2 Обрабатывать динамический информационный контент.
- ПК 1.3 Осуществлять подготовку оборудования к работе.
- Настраивать и работать с отраслевым оборудованием обработки информационного контента.
- ПК 1.5 Контролировать работу компьютерных, периферийных устройств и телекоммуникационных систем, обеспечивать их правильную эксплуатацию

#### **7. Структура и содержание производственной практики ПП.01.01**

Общая трудоемкость производственной практики составляет 54 часа.

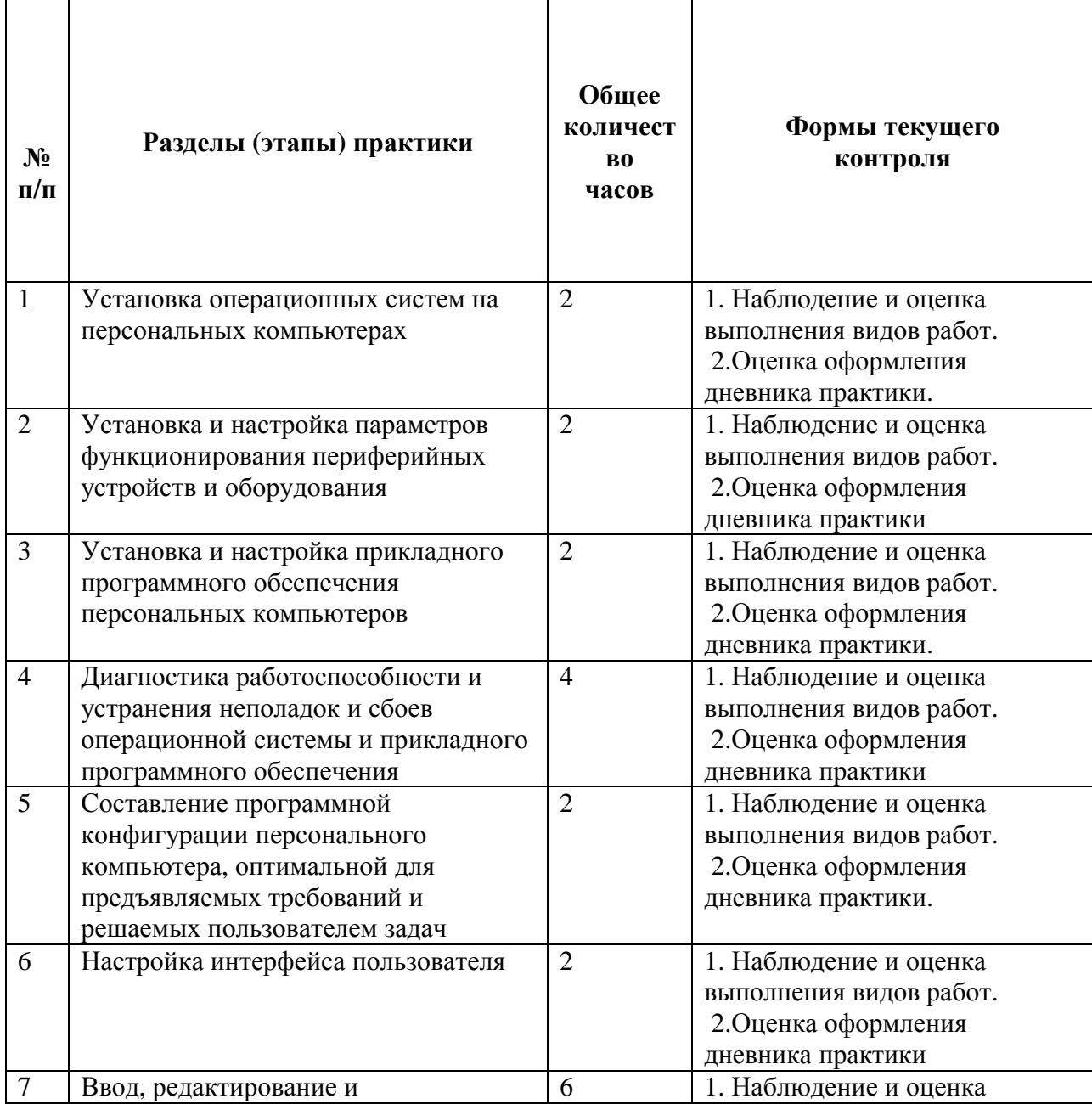

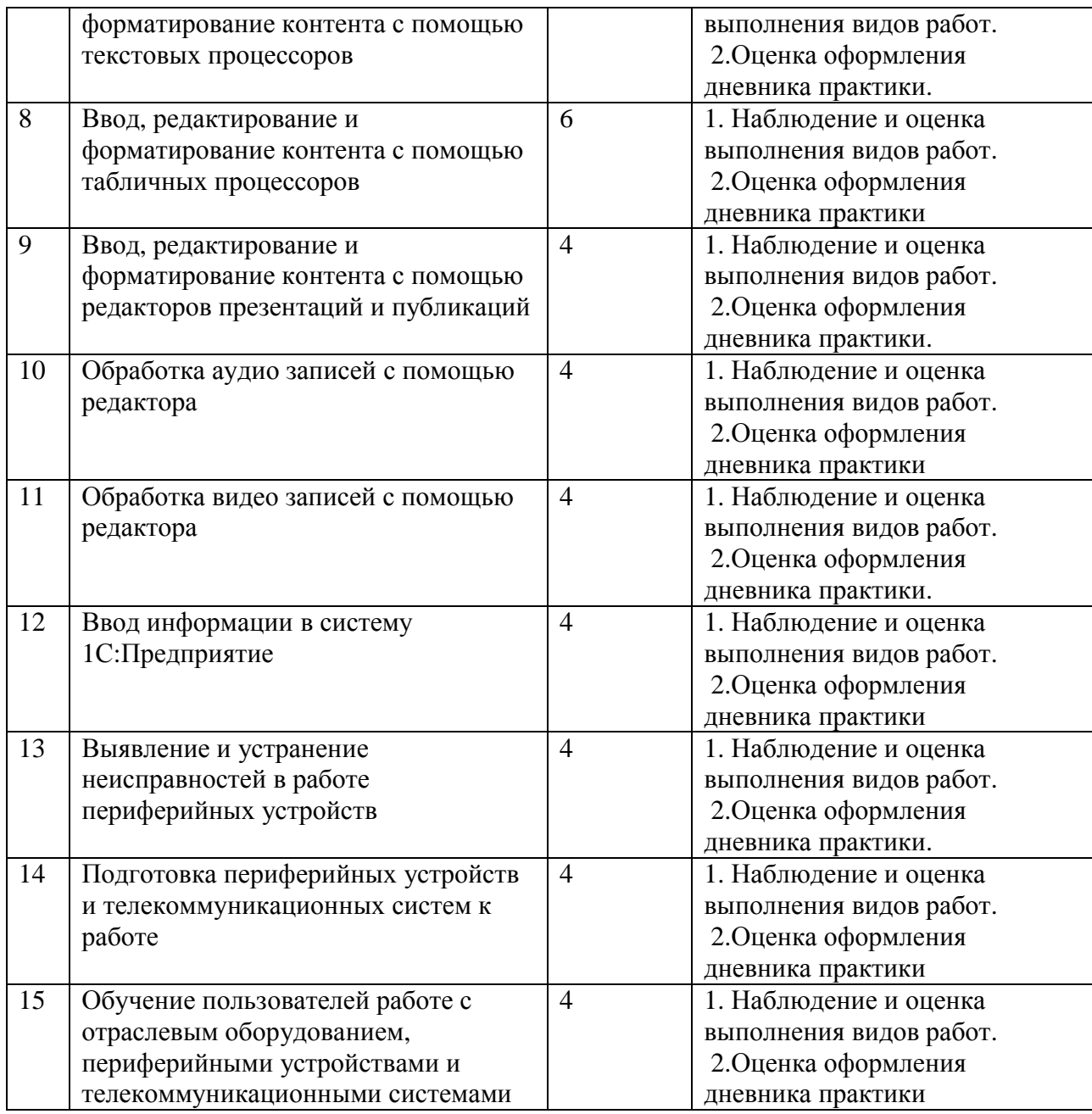

#### **8. Технологии, используемые на производственной практике**

В процессе прохождения производственной практики должны применяться следующие научно-исследовательские и научно-производственные технологии: наблюдение, беседа, сбор, первичная обработка, систематизация и анализ материалов, описание полученного на практике опыта в отчете, а также специальные методики проведения научных и практических исследований в области обработки информации.

### **9. Учебно-методическое обеспечение самостоятельной работы обучающихся на производственной практике ПП.01.01**

### *Контрольные вопросы для проведения текущей аттестации по разделам (этапам) практики, осваиваемым студентом самостоятельно.*

- 1. Создание базы данных средствами MS Excel.
- 2. Размещение материала на Web- узле.

3. Создание и редактирование презентаций с помощью гиперссылок и макросов.

4. Конвертация конвертирование аналоговых форматов аудио-, видеофайлов в цифровые.

5. Устранение мелких неисправности в работе торгового оборудования.

6. Характеристики оптоволоконных кабелей.

#### *Контрольные задания для проведения текущей аттестации по разделам (этапам) практики, осваиваемым студентом самостоятельно.*

1. Составить тест на тему: «Устройства ПК» с помощью MS PowerPoint (автоматический подсчёт правильных ответов и выставление оценки).

2. Составить тест на тему: «Устройства ПК» с помощью MS Excel (автоматический подсчёт правильных ответов и выставление оценки).

3. В графическом редакторе составить композицию устройств ПК (не менее трех), используя инструменты.

4. Подключить и настроить принтер.

### **10. Формы промежуточной аттестации (по итогам производственной практики)**

Формой отчетности по итогам практики является дифференцированный зачет.

### **11. Учебно-методическое и информационное обеспечение производственной практики**

а) основная литература:

1. Борисов Р.С. Информатика (базовый курс) [Электронный ресурс]: учебное пособие/ Борисов Р.С., Лобан А.В.—- Электрон. текстовые данные.— М.: Российская академия правосудия, 2014.- 304 c.- Режим доступа: http://www.iprbookshop.ru/34551.— ЭБС «IPRbooks», по паролю

2.Гаврилов, М. В. Информатика и информационные технологии: учебник для СПО / М. В. Гаврилов, В. А. Климов. — 4-е изд., перераб. и доп. — М. : Издательство Юрайт, 2017. — 383 с. — (Серия : Профессиональное образование). - ISBN 978-5-534-03051-8. — Режим доступа: http://www. biblio-online.ru- ЭБС «Юрайт»

б) дополнительная литература:

1. Божко А.Н. Обработка растровых изображений в Adobe Photoshop [Электронный ресурс] / А.Н. Божко. — Электрон. текстовые данные. — М. : Интернет-Университет Информационных Технологий (ИНТУИТ), 2016. — 319 c. — 2227-8397. — Режим доступа: http://www.iprbookshop.ru/56372.html

2. Заика А.А. Цифровой звук и MP3-плееры [Электронный ресурс] / А.А. Заика. — Электрон. текстовые данные. — М. : Интернет-Университет Информационных Технологий (ИНТУИТ), 2016. — 231 c. — 2227-8397. — Режим доступа: http://www.iprbookshop.ru/39572.html

3. Катаргин Н.В. Экономико-математическое моделирование в Excel [Электронный ресурс] / Н.В. Катаргин. — Электрон. текстовые данные. — Саратов: Вузовское образование, 2013. — 83 c. — 2227-8397. — Режим доступа: http://www. iprbookshop.ru/17777.html

4. Качановский Ю.П. Аппаратное и программное обеспечение персонального компьютера. Основы работы с операционной системой [Электронный ресурс]: методические указания к проведению лабораторной работы по курсу «Информатика» / Ю.П. Качановский, А.С. Широков. — Электрон. текстовые данные. — Липецк: Липецкий государственный технический университет, ЭБС АСВ, 2014. — 49 c. — 2227-8397. — Режим доступа: http://www. iprbookshop.ru/55074.html

5. Основы информационных технологий [Электронный ресурс] / С.В. Назаров [и др.]. — Электрон. текстовые данные. — М.: Интернет-Университет Информационных Технологий (ИНТУИТ), 2016. — 530 c. — 2227-8397. — Режим доступа: http://www.iprbookshop.ru/52159.html

6. Пакулин В.Н. 1С:Бухгалтерия 8.1 [Электронный ресурс] / В.Н. Пакулин. — Электрон. текстовые данные. — М. : Интернет-Университет Информационных Технологий (ИНТУИТ), 2016. — 67 c. — 2227-8397. — Режим доступа: http://www.iprbookshop.ru/52138.html

7. Радионова О.В. Пошаговый самоучитель работы в программе 1С: Управление торговлей 8.3 (ред. 11.1) [Электронный ресурс] / О.В. Радионова. — Электрон. текстовые данные. — Саратов: Вузовское образование, 2016. — 379 c. — 2227- 8397. — Режим доступа: http://www.iprbookshop.ru/44442.html

8. Современные компьютерные офисные технологии [Электронный ресурс]: пособие / Т.В. Астапкина [и др.]. — Электрон. текстовые данные. — Минск: Республиканский институт профессионального образования (РИПО), 2014. - 368 c. — 978- 985-503-418-7. — Режим доступа: http://www.iprbookshop.ru/ 67738.html

9. Советов Б.Я. Информационные технологии: учебник для СПО / Б.Я. Советов, В.В. Цехановский. – 6-е ищд., перераб. и доп. – М.: Юрайт, 2017. – 261с.

10. Тозик В.Т. Компьютерная графика и дизайн: учебник для студ. Учреждений сред. проф. образования / В.Т. Тозик, Л.М. Корпан. – 4-е изд., стер. – М.: Академия, 2014.  $-208$  c.

в) Интернет ресурсы:

1. Закон «Об информации, информационных технологиях и защите информации» ФЗ N 149-ФЗ от 27 июля 2006 года [Электронный ресурс]/ http://www.rg.ru/ Режим доступа: http://www.rg.ru/2006/07/29/ informacia-dok.html.

**2.** Официальный сайт фирмы 1С: [Электронный ресурс]/ Режим доступа: http://www.1c.ru/

г) программное обеспечение:

- Microsoft Windows Win10Pro (64) Акт приема-передачи от 31 июля 2017, контракт №0344100007517000020-0008905-01;

- Microsoft Windows XP Professional Open License: 47818817;

- Microsoft Office Professional Plus 2007 Open License:43219389;

- 7-Zip Свободная лицензия GNU LGPL;

- Adobe Acrobat Reader DC Бесплатное программное обеспечение;

- Google Chrome Свободная лицензия BSD;

- Code::Blocks Свободная лицензия GNU GPLv3;

- 1С: Предприятие 8. Комплект для обучения в высших и средних учебных заведениях. Договор № 040418 от 04.04.2018 г.;

- учебный комплект КОМПАС-3D V12 MCAD Лицензионное соглашение Кк-11-00122;

- Photoshop Extended Cs5 12.0 Win AOO Software License Certificate: 65049824;

- Audacity Свободная лицензия GNU GPL 2;

- VirtualDub Свободная лицензия GPL;

- MySQL Workbench Cвободная лицензия GNU GPL;

- Far manager Свободная лицензия BSDL;

- Mozilla Firefox Свободное программное обеспечение - [GNU GPL](https://ru.wikipedia.org/wiki/GNU_General_Public_License) и [GNU LGPL.](https://ru.wikipedia.org/wiki/GNU_Lesser_General_Public_License)

## **12. Материально-техническое обеспечение производственной практики**

Технические средства обучения:

компьютеры, с дополнительными периферийными устройствами (наушники, колонки, микрофон), объединенные в локальную сеть и обеспеченные выходом в Интернет;

необходимое лицензионное программное обеспечение.

Программа составлена в соответствии с требованиями ФГОС СПО.